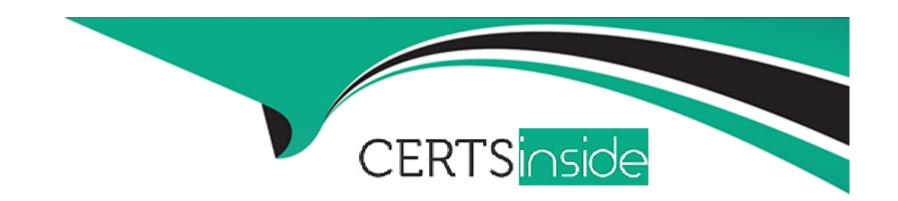

# Free Questions for 1Z0-1109-22 by certsinside

**Shared by Cobb on 12-12-2023** 

For More Free Questions and Preparation Resources

**Check the Links on Last Page** 

# **Question 1**

### **Question Type:** MultipleChoice

You have been asked to provision a new production environment on Oracle Cloud Infrastruc-ture (OCI). After working with the solution architect you decide that you are going to automate this process. Which OCI service can help automate the provisioning of this new environment?

# **Options:**

- A- Oracle Functions
- **B-** OCI Streaming Service
- **C-** OCI Resource Manager
- D- Oracle Container Engine for Kubernetes

#### **Answer:**

С

# **Question 2**

### **Question Type:** MultipleChoice

A DevOps engineer is asked to access an Oracle Cloud Infrastructure Container Engine for Kubernetes (OKE) cluster to deploy new applications and manage existing ones. Which three statements are true? (Setting Up Cluster Access). (Choose three.)

### **Options:**

- A- When a cluster's Kubernetes API endpoint has a public IP address, you can access the cluster in Cloud Shell by setting up a kubeconfig file
- B- Generating an API signing key pair is a mandatory step while setting up cluster access using local machine if the public key is not already uploaded in the console.
- C- To access the cluster using kubectl you have to set up a Kubernetes manifest file for the cluster. The kubeconfig file by default is named config and stored in the \$HOME/.manifest directory
- D- To access the cluster using kubectl you have to set up a Kubernetes configuration file for the cluster. The kubeconfig file by default is named config and stored in the \$HOME/.kube directory.

You cannot setup Cloud shell access to the cluster if the clusters Kubernetes API end-point has a private IP address.

#### **Answer:**

A, B, D

# **Question 3**

### **Question Type:** MultipleChoice

What is the correct approach to upgrade an Oracle Container Engine for Kubernetes (OKE) Cluster to a newer version of Kubernetes?

## **Options:**

- A- Initiate the control plane and node pool upgrades simultaneously.
- B- Upgrade the node pools one at a time, then once all node pools are upgraded, upgrade the control plane.
- **C-** Upgrade the control plane, then upgrade the node pools.
- D- Initiate the automated upgrade process using the OCI Console. CLI, or API.

#### **Answer:**

С

# **Question 4**

**Question Type:** MultipleChoice

A developer is managing a collection of servers and wants to update to the newest version of Apache on all of the defined web servers. Which Ansible AdHoc command can you use to achieve this?

### **Options:**

- A- \$ ansible webservers -m yum -a 'name=httpd state=new'
- B- \$ ansible webservers -m yum -a 'name=httpd state=latest'
- C- \$ ansible webservers -m service -a 'name=httpd state=install'
- D- \$ ansible webservers -m service -a 'name=httpd state=started'

#### **Answer:**

В

# **Question 5**

## **Question Type:** MultipleChoice

You are creating stages for an Oracle Kubernetes Engine (OKE) deployment pipeline and would like to include as many actions as possible within the pipeline stages themselves. What are you able to include?

### **Options:**

- A- Add a stage to apply the Kubernetes manifest to the Kubernetes cluster.
- B- Add a stage to deploy incrementally to multiple OKE target environments.
- C- Add a stage to deliver artifacts to an Oracle Cloud Infrastructure (OCI) Artifact Reg-istry.
- D- Add a stage to apply the container image to the Kubernetes cluster.

#### **Answer:**

C

# **Question 6**

#### **Question Type:** MultipleChoice

A company has an Oracle Cloud Infrastructure (OCI) DevOps deployment pipeline set up in US East (us-ashburn 1) region, but they want to deploy an application in Japan Central (ap-osaka-1). How can they deploy their application in the ap-osaka-1 region with the deployment pipeline set up in the us ashburn-1 region in the most efficient manner?

# **Options:**

- A- Deploy application in us-ashburn-1 and duplicate the same in ap-osaka-1.
- B- It is not possible to use the same deployment pipeline across regions.
- C- Create another deployment pipeline in ap-osaka-1 to connect to the deployment pipeline in us ashburn-1
- D- Deploy directly in ap-osaka-1 from the us-ashburn-1 deployment pipeline.

#### **Answer:**

D

### **Explanation:**

OCI DevOps deployment pipelines can work across OCI regions. From a single deployment pipe-line, deployments can be executed into multiple regions, in parallel or sequentially.

# **Question 7**

#### **Question Type:** MultipleChoice

Your on-premises private cloud environment consists of virtual machines hosting a set of ap-plication servers. These VMs are currently monitored using a 3rd party monitoring tool for resource metrics such as CPU and Memory utilization and Disk-Write IOPS. You have created a DevOps Project that includes a workflow to migrate these application servers into Oracle Cloud Infrastructure (OCI) compute

instances with a few requirements: - Ensure continuous monitoring is enabled, so the current monitored resource metrics are continuously collected and reported. - Monitor the end-to-end deployment pipeline during the migration workflow and notify with email on each execution. - Notify with email for any new OCI Object Storage buckets created after the migration workflow. What should be your recommended solution to achieve these requirements?

## **Options:**

- A- Configure both 3rd party monitoring tool and OCI Compute Agent on OCI compute instances to collect required resource metrics. Use OCI Events service (com.oraclecloud.devopsdeploy.createdeployment) with Notifications service to track and notify all changes occurring in the target OCI environment.
- **B-** Configure OCI Compute agent on on-premises VMs and OCI compute instances to collect required resource metrics. Use OCI Events service to track the end-to-end de-ployment process (com.oraclecloud.devopsdeploy.createdeployment) and creation of new bucket (com.oraclecloud.objectstorage.createbucket Use OCI Notifications and Events services to notify these changes.
- C- Configure OCI Compute agent on OCI compute instances to collect required resource metrics. Use OCI Events and Functions services to track the end-to-end deployment pipeline (com.oraclecloud.devopsdeploy.createdeployment) and creation of new buckets (com.oraclecloud.objectatorage.createbucker Use OCI Notifications and Events services to notify these changes.
- D- Configure OCI Compute agent on on-premises VMs to collect required resource metrics. Lise OCI Events service to track all deployments (com.oraclecloud.devopsdeploy.createdeployment) with OC! Notifications service to track and report all changes occurring the target environment.

#### **Answer:**

C

# To Get Premium Files for 1Z0-1109-22 Visit

https://www.p2pexams.com/products/1z0-1109-22

# **For More Free Questions Visit**

https://www.p2pexams.com/oracle/pdf/1z0-1109-22

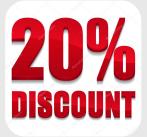